## **SUGGESTED WORKFLOW FOR NORMAL CLUB USAGE**

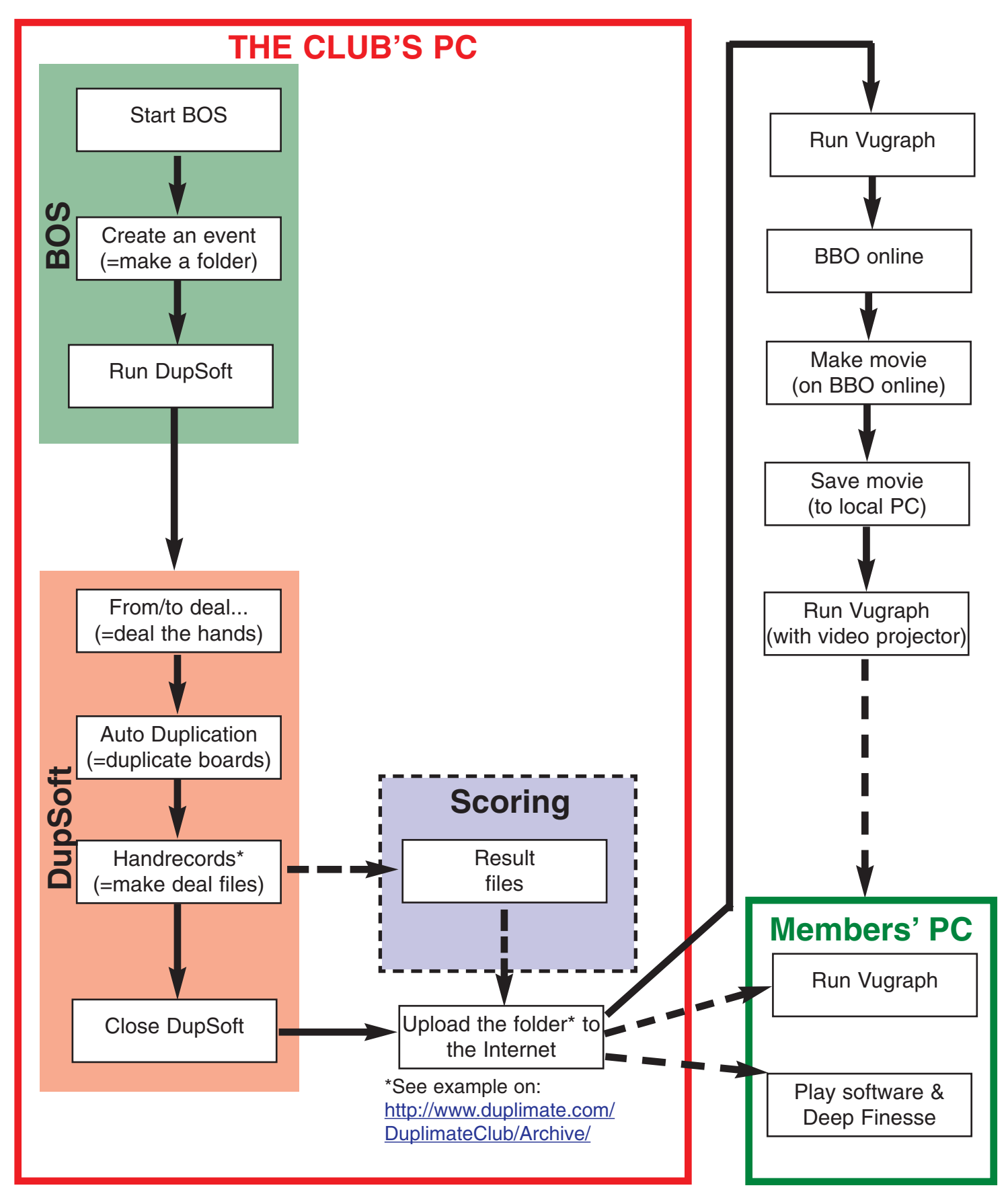

\*The print function also generates a folder on the desktop containing deal files belonging to the event in various, user-friendly formats for printing, analyzing, re-play, etc.